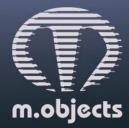

www.mobjects.com  $\cdot$  info@mobjects.com  $\cdot$  Tel. +49 (251) 97 43 63 14 Verlustfrei digital präsentieren.

direct  $\boldsymbol{\varDelta}$ 

## **m.objects Pressemitteilung vom 13.06.2019**

## **m.objects veröffentlicht neue Online-Videotrainings**

**Mit 20 neuen Online-Videotutorials gibt m.objects den Nutzern seiner Multivisions-Software jetzt aktuelle und praxisorientierte Schulungsmaterialien an die Hand. Neue Funktionen des Programms lassen sich damit ebenso wie Basics einfach und effizient erlernen. Als besonderes Extra findet sich unter den Tutorials auch eine Reihe an Arbeitsbeispielen, die m.objects im praktischen Einsatz zeigen und den Usern als Anregungen für eigene Produktionen dienen. Die Zahl der m.objects Online-Videotrainings ist damit auf 42 angewachsen.**

Nachdem im November letzten Jahres die Version 8.1 der Multivisions-Software m.objects mit wichtigen Neuerungen erschienen war, hat der Hersteller sukzessive auch die Online-Videotrainings auf den aktuellen Stand gebracht. So werden jetzt auch die neuesten Funktionen der Software wie die Reiserouten-Animation oder die Zeitlupen-/Zeitraffer-Funktion in einzelnen Tutorials anschaulich Schritt für Schritt und für die Anwender einfach nachvollziehbar erklärt.

Besonderes Highlight unter den Videotrainings sind die Praxisbeispiele, die nicht auf eine einzelne Funktion ausgerichtet sind, sondern eine große Bandbreite unterschiedlicher m.objects-Funktionen in Kombination zeigen und dabei auf konkrete praktische Einsatzbereiche der Software eingehen. So demonstriert beispielsweise das Training zur Video-Nachvertonung, wie sich eine Videosequenz in die bestehende Bildfolge einer Multivision integrieren lässt, Bild und Ton voneinander getrennt und schließlich mit weiteren Tonsamples gemischt werden. Ein anderes Tutorial zeigt, wie mithilfe von Bildfeldobjekten eine kreative Animation entsteht, die Bewegungsabläufe, Verzerrungen und Maskierungen eines Textes enthält. Durch diese und viele weitere Beispiele erhalten die Nutzer vor allem auch die Gelegenheit, das kreative Potenzial ihrer Software kennenzulernen und selbst einzusetzen.

Alle m.objects Online-Videotrainings stehen zur kostenlosen Nutzung auf der Website des Herstellers [www.mobjects.com](http://www.mobjects.com/) bereit. Neben einer Sortierung nach Themenbereichen lassen sich die Videos auch nach Aktualität sortieren, um für einen schnellen Überblick über die neuesten Tutorials zu sorgen. Darüber hinaus lassen sich die Videotrainings auch über den YouTube-Kanal "m.objects" aufrufen.

## **Pressekontakt:**

m.objects Präsentationstechnik e.K. Stefan Schuster, Öffentlichkeitsarbeit Dahlweg 112 48153 Münster Fon: +49 (251) 97 43 63 14 Fax: +49 (251) 97 43 63 11 E-Mail: info@mobjects.com